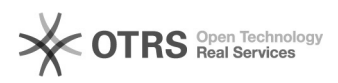

## Amazon Artikeldetails wie Titel oder Beschreibung abweichend vom Web-Shop definieren

16.07.2024 10:29:32

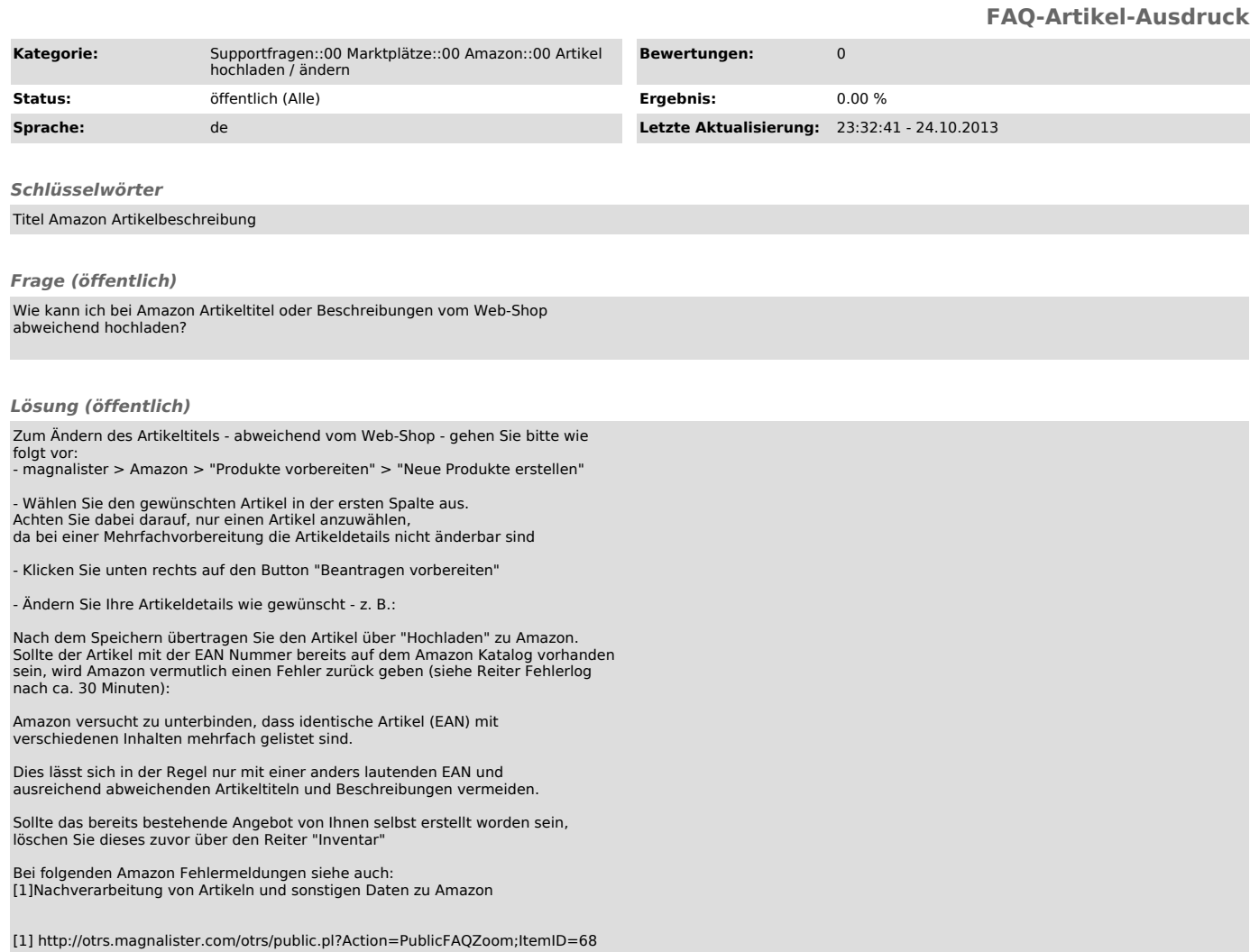